**Ordre de service d'action**

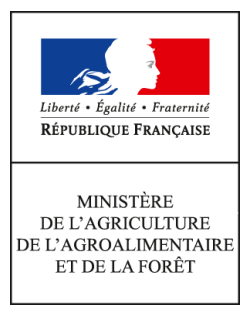

**Direction générale de l'alimentation Service des actions sanitaires en production primaire Sous-direction de la santé et de protection animales Bureau santé animale 251 rue de Vaugirard 75 732 PARIS CEDEX 15 0149554955 Instruction technique DGAL/SDSPA/2016-243 23/03/2016**

**Date de mise en application :** Immédiate **Diffusion :** Tout public

**Cette instruction n'abroge aucune instruction. Cette instruction ne modifie aucune instruction. Nombre d'annexes :** 2

**Objet :** Protocole de surveillance des élevages gallinacés plein-air en abattoir compte tenu du risque d'IAHP en zone de restriction.

**Destinataires d'exécution**

DRAAF DAAF DD(CS)PP

**Résumé :** Cette instruction a pour objectif de mettre en place une surveillance vis à vis de l'influenza aviaire ciblée dans les élevages de gallinacés plein-air situés en zone de restriction, jusqu'au 16 mai 2016.

**Textes de référence :**- Directive 2005/94/CE du Conseil du 20 décembre 2005 concernant des mesures communautaires de lutte contre l'influenza aviaire et abrogeant la directive 92/40/CE; - Décision 2006/437/CE de la Commission du 4 août 2006 portant approbation d'un manuel de diagnostic pour l'influenza aviaire conformément à la directive 2005/94/CE;

- Arrêté du 18 janvier 2008 fixant les mesures techniques et administratives relatives à la lutte contre l'influenza aviaire;

- Arrêté du 8 février 2016 relatif aux mesures de biosécurité applicables dans les exploitations de

volailles et d'autres oiseaux captifs dans le cadre de la prévention contre l'influenza aviaire; - Arrêté du 9 février 2016 déterminant des dispositions de lutte complémentaires contre l'influenza aviaire hautement pathogène suite à la détection de la maladie sur le territoire français; - Note de service 2015-127 du 12 février 2015 relative aux modalités de surveillance événementielle de l'influenza aviaire hautement pathogène chez les oiseaux domestiques; - Note de service 2016-172 du 29 février 2016 relative aux mesures de contrôle vis à vis de l'influenza aviaire hautement pathogène en France.

Objet : Mise en place d'une surveillance vis à vis de l'influenza aviaire en abattoir, ciblant les gallinacés plein air de la zone de restriction (ZR).

Cette instruction a pour objectif de mettre en place une surveillance vis à vis de l'influenza aviaire et ciblée dans les élevages de gallinacés plein air situés en zone de restriction (ZR), jusqu'au 16 mai 2016.

#### **1 Introduction**

#### a. Contexte

Face au nombre important et à l'étendue géographique de foyers d'influenza aviaire hautement pathogène dans les élevages de palmipèdes dans la ZR, il a été défini une stratégie de dépeuplement progressif des palmipèdes à l'étage production dans la ZR. Ce dépeuplement conduit à une période de vide sanitaire collectif du 18 avril 2016 au 16 mai 2016.

Durant cette période, il convient de s'assurer de l'absence de circulation virale chez les gallinacés dans les zones les plus à risque d'influenza aviaire hautement pathogène en ZR.

b. Population cible de la surveillance

La surveillance vise la population gallinacés la plus à risque de contamination à savoir les gallinacés plein-air comprenant les poulets labels et les pintades.

c. Zones à risque

Deux zones à risque ont été définies comme les zones les plus à risque d'influenza aviaire et pour lesquelles **seulement les élevages situés dans ces deux zones feront l'objet d'un dépistage**. Ces zones correspondent aux zones de forte densité de volailles et comptent le plus de foyers dans le Sud-Ouest : **la Dordogne d'une part, et les Landes, les Pyrénées-Atlantiques et le Gers d'autre part**.

#### **2 Modalités de surveillance en abattoirs gallinacés**

La surveillance des élevages gallinacés des départements cités se fait par dépistage de lots en abattoir.

a. Liste des abattoirs

Le dépistage se fera dans des **abattoirs** localisés en ZR et sélectionnés à partir d'un tonnage annuel de volailles gallinacés de plus de 4000 tonnes, pour des raisons pratiques (disponibilité de personnel). Ces abattoirs sont listés en annexe 1.

b. Dépistage

Un **nombre de lots** sera prélevé dans chaque abattoir dont le détail se trouve en annexe 1. Les lots à prélever doivent :

- provenir des départements listés supra, suivant une répartition conforme à l'annexe 1 ;

- être issus d'élevages différents (c'est à dire, de détenteurs différents) : dans le cas où l'abattoir recevrait plusieurs lots provenant d'un même détenteur durant la période de dépistage, un seul lot sera prélevé.

- concerner des lots de poulets plein-air dits poulets labels ou des lots de pintades. Aucun lot de poulets standards ou de poules de réformes ne doit être prélevé.

Le dépistage débutera dès que possible et se terminera lorsque tous les abattoirs auront prélevé leur quota de lots.

Le vétérinaire officiel de l'abattoir effectuera pour chaque lot, 20 prélèvements de sang sur le temps de saignée des oiseaux, sur tube sec, pour analyse sérologique (test IDG).

Chaque prélèvement sera identifié à partir du n° INUAV figurant sur la fiche d'Information sur la Chaîne Alimentaire (ICA).

d. Envoi au laboratoire et suivi des prélèvements

Pour chaque lot prélevé, le personnel du service vétérinaire d'inspection de chaque abattoir remplit un Document d'Accompagnement des Prélèvements (DAP) à partir des informations de l'ICA pour assurer la récupération des résultats de laboratoire sous forme de RAI. Une intervention correspond à 20 prélèvements de sang pour un lot. Les modalités d'enregistrement dans Sigal sont détaillées en annexe 2.

L'ensemble des prélèvements sera envoyé quotidiennement au laboratoire départemental d'analyse agréé et fera l'objet d'une analyse sérologique (test IDG).

Chaque DDecPP des départements définit comme des zones à risque pour lesquels des lots seront dépistés, devront suivre régulièrement les résultats d'analyse sur Sigal. Ces résultats seront directement visibles par la campagne numéro 12 « Surveillance abattoir rattachée au plan prévisionnel national « Influenza aviaire - Surveillance programmée », selon les modalités habituelles de suivi de ces interventions.

### **3 Gestion des lots séropositifs au laboratoire agréé**

En cas de résultat séropositif d'un lot en laboratoire départemental agréé, la DDecPP d'origine du lot devra organiser rapidement une visite vétérinaire dans l'élevage d'origine.

Au cours de cette visite, le vétérinaire effectuera un contrôle du registre d'élevage ainsi qu'une inspection clinique de toutes les unités de production du site d'élevage. En l'absence de signes cliniques, le vétérinaire réalisera un dépistage sérologique et virologique de l'unité de production de l'élevage dont le lot prélevé à l'abattoir est issu (30 écouvillons cloacaux et 30 écouvillons trachéobronchiques). En cas de signes cliniques, des prélèvements seront réalisés conformément aux dispositions de la note DGAL/SDSPA/2015-127 révisée (DGAL/SDSPA/2015-1145).

L'ensemble des prélèvements sera envoyé au laboratoire départemental agréé pour analyse sérologique et virologique (PCR). Un résultat positif entraînera la procédure décrite dans la note 2015/127, avec notamment la mise sous surveillance de l'exploitation et l'envoi des prélèvements au LNR pour confirmation.

Vous me tiendrez informé des difficultés que vous rencontreriez dans l'application de la présente instruction.

> Le Directeur Général de l'Alimentation Patrick DEHAUMONT

# **Annexe 1**

Répartition des lots à prélever dans les abattoirs :

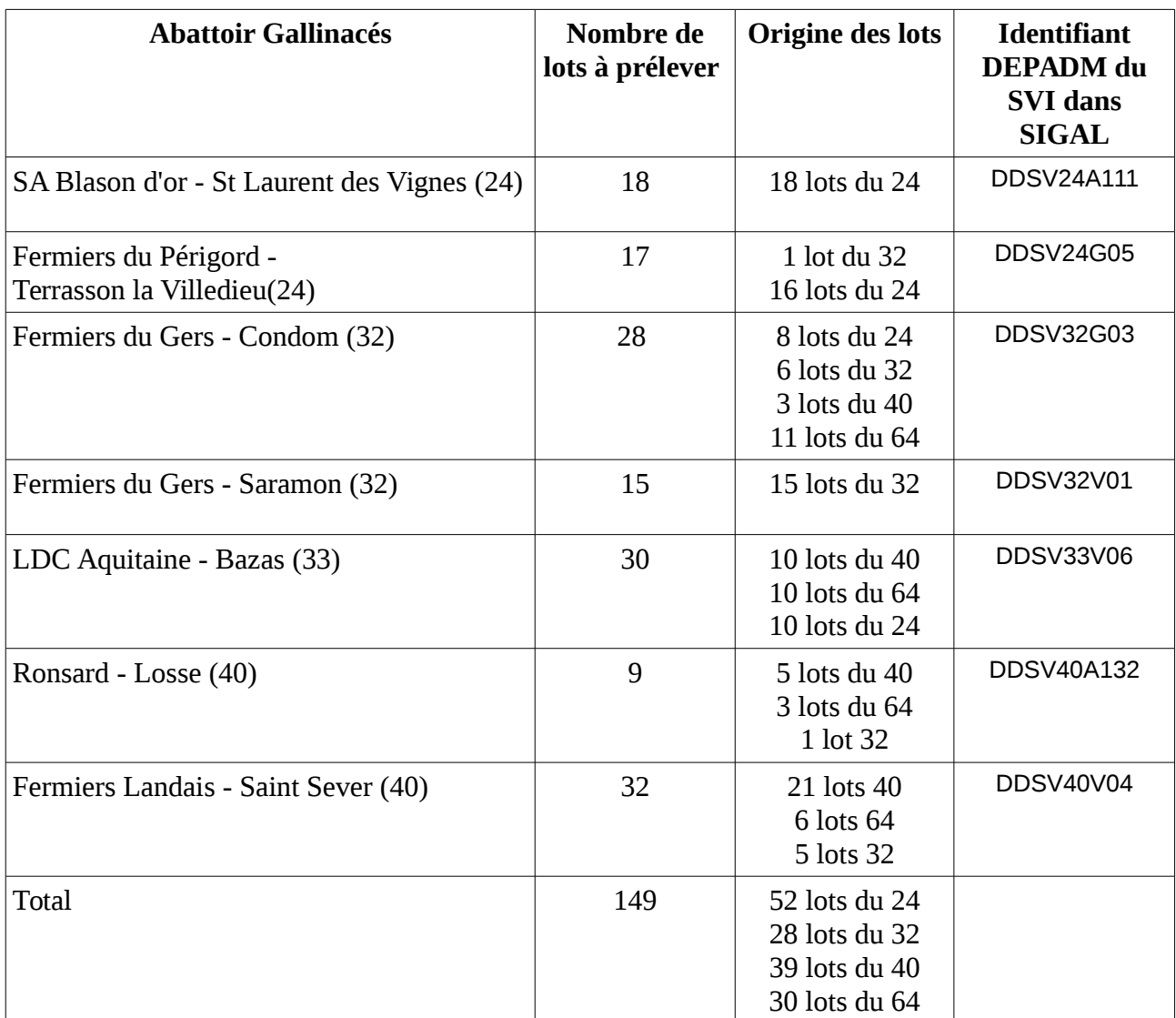

## **Annexe 2 – Gestion SIGAL**

Dans SIGAL, les interventions à effectuer par chaque service d'inspection en abattoir ont été créées. Celles-ci sont rattachées à la campagne no 12 « Surveillance abattoir rattachée au plan prévisionnel national « Influenza aviaire - Surveillance programmée » (sigle = IASRVPRG).

Le site d'intervention et le maître d'oeuvre ont été initialisés avec l'établissement « SVI » de l'abattoir et ces interventions ont été rattachées au département correspondant au lot à prélever.

Pour retrouver ces interventions dans SIGAL, voici le mode opératoire proposé :

Dans le module Etablissement, onglet Filtre, rechercher le SVI de l'abattoir concerné à l'aide de l'identifiant DEPADM rappelé dans le tableau de l'annexe 1

Exemple pour le SVI de Bazas (33) :

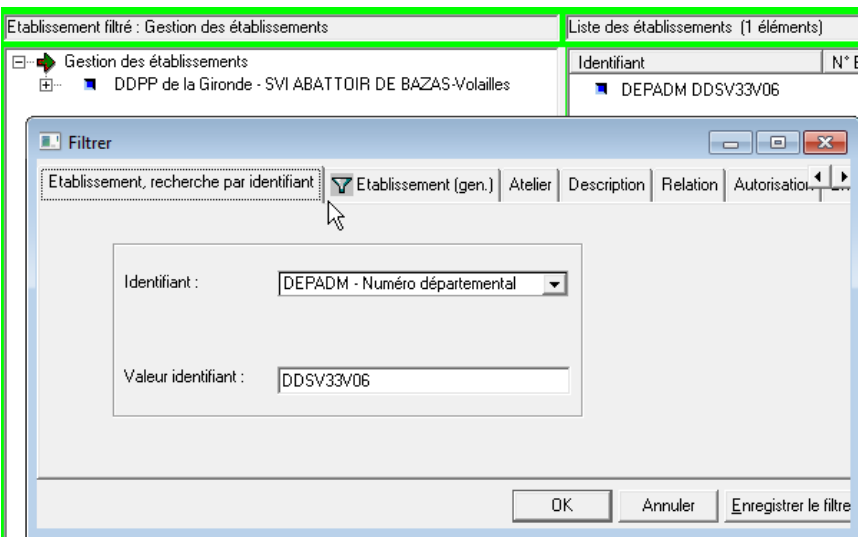

A partir de l'établissement, le menu Intervention permet d'ouvrir une fenêtre liée aux interventions de l'établissement. En se positionnant dans l'onglet 'Intervention prévisionnelle', vous trouverez l'ensemble des interventions qui ont été générées pour le SVI :

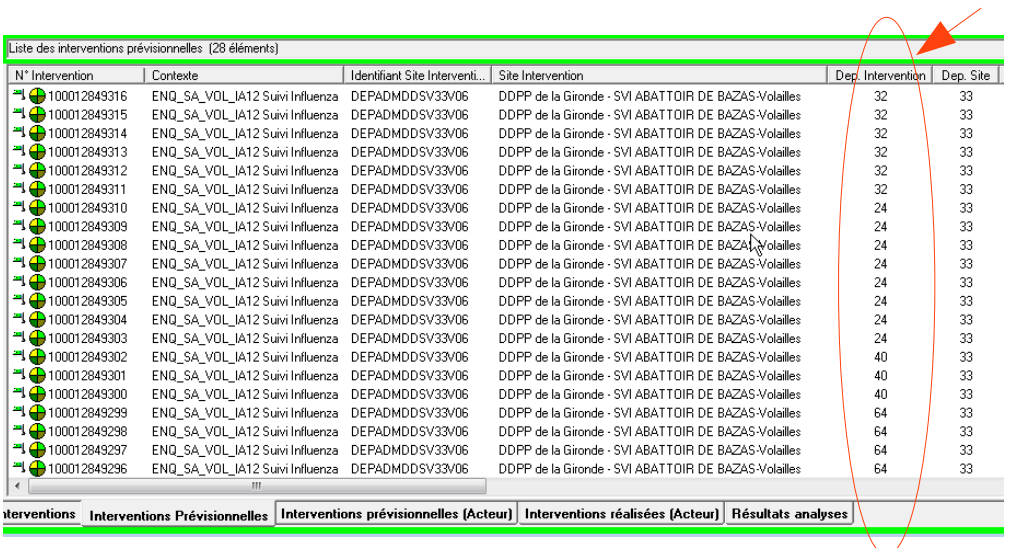

Département correspondant à l'origine du lot

 **Conseil :** Pour faciliter le suivi des interventions du vétérinaire, il est recommandé de mettre ces interventions en suivi (Menu Ajouter à mon suivi) de l'utilisateur et ensuite d'utiliser le module 'Intervention' - onglet 'Interventions par suivi'. En effet, comme certaines interventions sont affectées à des départements autres que celui du SVI, elles n'apparaissent pas dans tous les onglets.

Lorsque les prélèvements auront été effectués, l'utilisateur choisira l'une de ces interventions en respectant le département attribué pour l'intervention (colonne Dép. Intervention correspond au département d'origine du lot). Sur la fenêtre de propriété, l'utilisateur devra mettre à jour le site d'intervention en renseignant l'identifiant INUAV et la date de réalisation.

 **Attention :** lors de la modification du site d'intervention, le système propose de modifier l'acteur maître d'oeuvre. Il convient de répondre Non à la question de manière à laisser le SVI de l'abattoir en maître d'oeuvre de l'intervention.

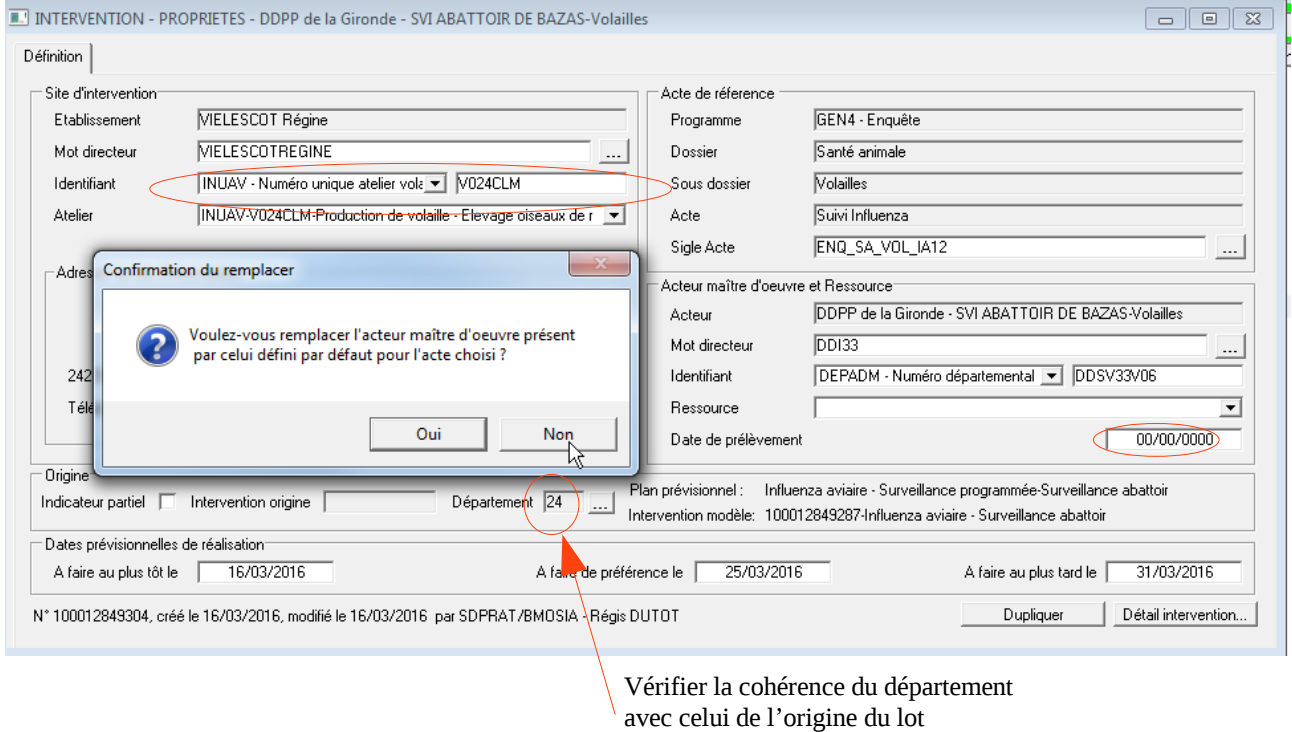

Après avoir enregistré les modifications de l'intervention à l'aide du menu 'Enregistrer', l'utilisateur pourra compléter les descripteurs de l'intervention et éditer le DAP via le bouton 'Détail intervention'.

 **Attention :** suite à cette modification du site d'intervention, l'intervention ne sera plus visualisable à partir des interventions du SVI de l'abattoir. D'où l'intérêt de mettre ces interventions en suivi de l'utilisateur.